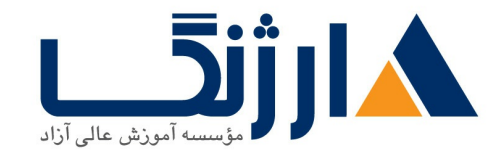

خیابان ولیعصر، نبش فاطمی، کوچه بوعلی سینا شرقی، پلاک ١٧ تلفن: ٨٠ - ٨٨٩٩٥٣٤٨ | ٨٨٩٥٧٠٧٥ | فاكس: ٨٨٩٤٩١۴٢

## دوره آموزش Unity ۳

دوره سطح متوسط آموزش نرم افزار يونيتى

مروری بر دوره

با شرکت در این دوره بیش از پیش با قابلیت های برجسته ی موتور بازی سازی یونیتی آشنا می شوید.دنیاهای باز می سازید ، با مفاهیم خروجی اندروید آشنا می شوید و مفاهیم ذخیره سازی و استفاده از جیسان را در بازی سازی یاد به خوبی یاد می گیرید. مهمترین سرفصلهای گنجانده شده در این دوره عبارتاند از:

- آشنایی با روش های مختلف ذخیره سازی اطلاعات بازی
	- توضیح درباره جیسان در برنامه نویسی بازی ها
	- توضیح درباره ساخت محیط های بزرگ طبیعت
	- مفهوم استيت ماشين و ساخت هوش مصنوعي
		- مفهوم کلاس و استفاده از آن در بازی
	- مفاهیم مهم اندروید و خروجی بازی برای اندروید

همچنین در این دوره بیشتر در مورد مفاهیم نور ، نورپردازی استاتیک و دینامیک و روش های افزایش کیفیت نور تصویر از طریق لایت مپ صحبت خواهیم کرد تا بازیساز با یک ذهن حرفه ای و آماده برای ساخت بازی های بزرگ تر آماده ی ورود به دنیای بازی سازی شود .

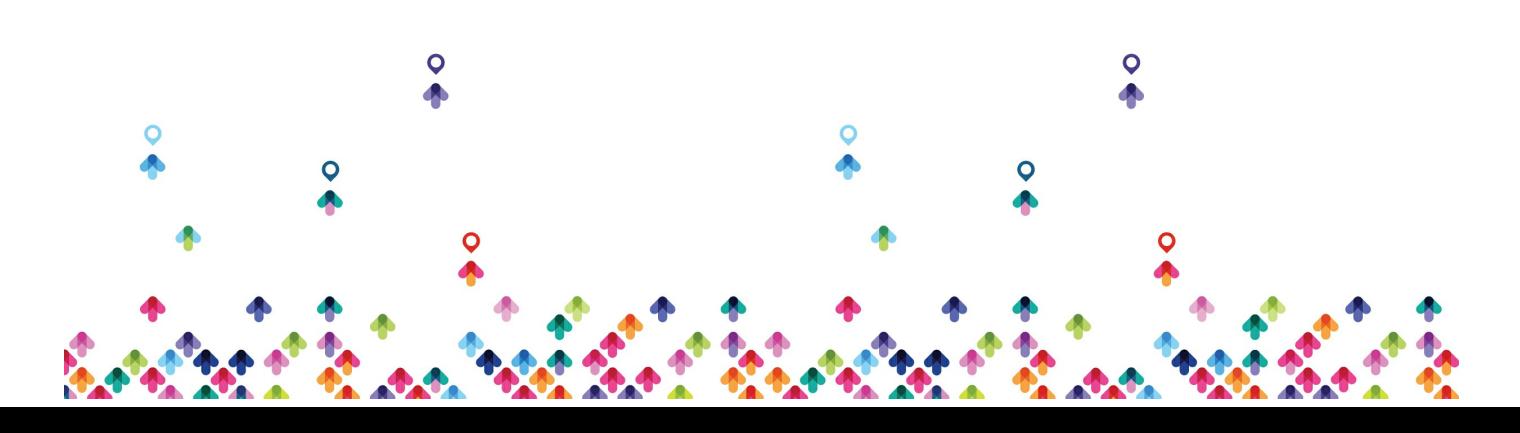

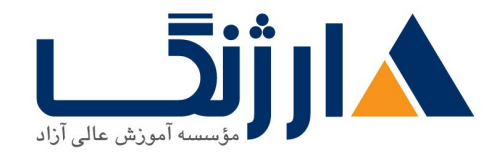

خیابان ولیعصر، نبش فاطمی، کوچه بوعلی سینا شرقی، پلاک ۱۷ تلفن: ٨٠ - ٨٨٩٩٥٣٤٨ | ٨٨٩٥٧٠٧٥ | فاكس: ٨٨٩٤٩١٤٢

آنچه در این دوره خواهید آموخت

- آشنایی با انواع روش های پردازش نور بازی
- مبانی تکمیلی ذخیره سازی اطلاعات و برگشت آن در بازی
	- توضیح مفهوم جیسان و کاربرد آن در بازی ها
	- روش های مختلف دسترسی به اشیا در بازی ها
	- ساخت محیط های طبیعی بزرگ بوسیله terrain
- ساخت کلاس اسلحه . استفاده از آبجکت های قابل برنامه ریزی
- \_ توضيح مفهوم ماشين حالت و ساخت يک هوش مصنوعي دشمن
	- توضیح مفاهیم ساخت بازی برای اند<sub>ر</sub>وید
	- مفاهیم پست پراسس و جزئیات و پیاده سازی آن
	- باز توليد آبجكت ها ، استخر اشيا و سيستم تير اندازي با آن
- توضیح ساخت مراحل، بارگذاری حرفه ای مراحل و مدیریت صفحه انتخاب لول

سرفصل ها

Using Lightmap in Unity Using Json in Unity Save and Load data in Unity Different ways to access to objects in unity Using terrain in unity Using Class to make a gun selection system Using State Machine for make a enemy Al

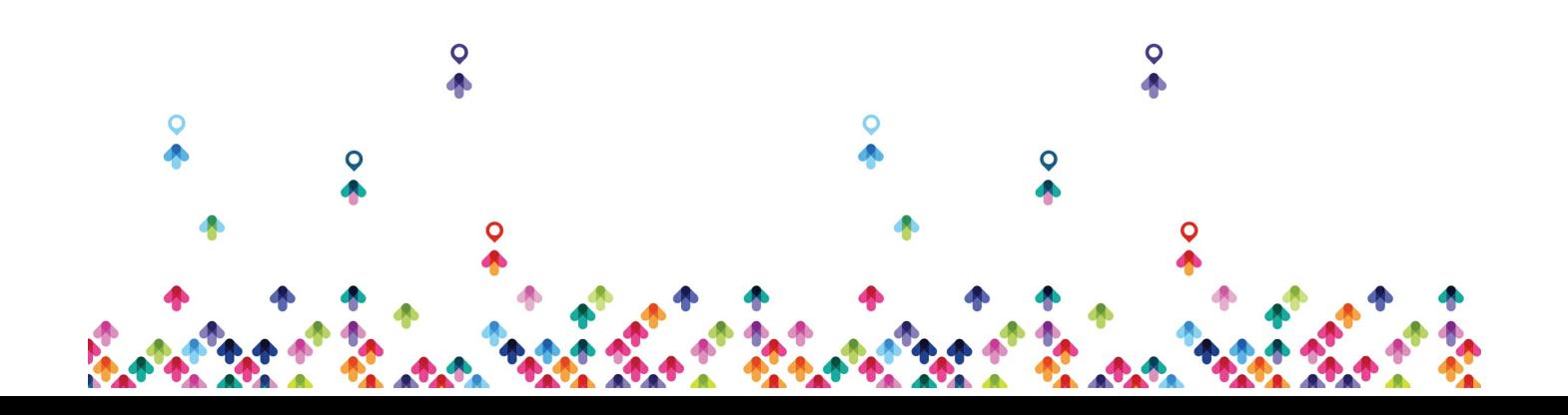

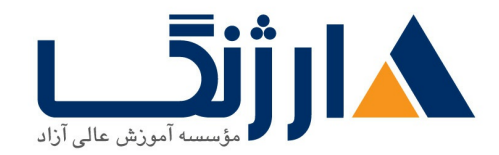

خیابان ولیعصر، نبش فاطمی، کوچه بوعلی سینا شرقی، پلاک ١٧ تلفن: ٨٠ - ٨٨٩٩٥٣٤٨ | ٨٨٩٥٧٠٧٥ | فاكس: ٨٨٩٤٩١٤٢

How to build android games with unity Post Processing, usage and details Instantiate game objects, Object Pooling, shooting mechanic Load and manage Levels , advanced loading system

مخاطبان دوره

این دوره برای علاقمندان به رشته جذاب بازی سازی که دوره ی مقدماتی را سیری کرده باشند و تا حدودی با بخش های مختلف نرم افزار آشنا شده باشند مناسب است . هر بخشی که در این دوره آموزش داده می شود کاملا کاربردی بوده و نمونه های آن در بازیهای روز دنیا قابل مشاهده است . رده سنی این دوره از ۱۴ سال به بالا می باشد.

ييش نياز ها

در این دوره دانش پژوهان علاوه بر آشنایی اولیه با موتور بازی سازی یونیتی بهتر است تا حدودی با دانش برنامه نویسی آشنایی داشته باشند و همچنین با مفاهیم طراحی الگوریتم هم آشنا شده باشند . مهارت های زیر مزیت محسوب می شود.

- بازی باز بودن و آشنایی با بازی های روز دنیا.
	- آشنایی کلی با سخت افزار کامییوتر
- کنجکاوی و خلاقیت در حوزه ی طراحی بازی های رایانه ای
- مهارت خواندن و درک کلی از زبان انگلیسی جهت آشنایی و قسمت های مختلف نرم افزار
	- داشتن مهارت برنامه نویسی در یک زبان برنامه نویسی (الویت  $#$  )
		- آشنایی با موتور بازی سازی یونیتی
		- آشنایی با محیط های طراحی سه بعدی مانند مکس و مایا و بلندر
			- آشنایی با محیط های طراحی دو بعدی مانند فتوشاپ

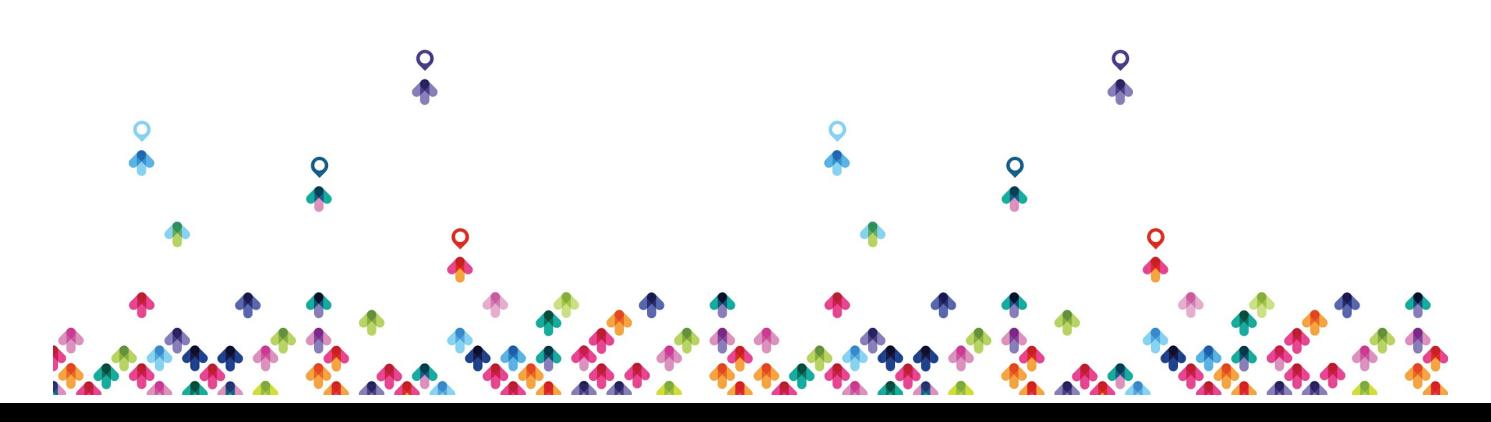

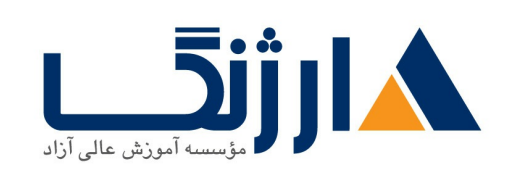

خیابان ولیعصر، نبش فاطمی، کوچه بوعلی سینا شرقی، پلاک ۱۷ تلقن: ٨٥ - ٨٨٩٩٥٣٣٨ | ٨٨٩٥٧٠٧٥ | فاكس: ٨٨٩۶٩١۴٢

• آشنایی با بازی های اندرویدی

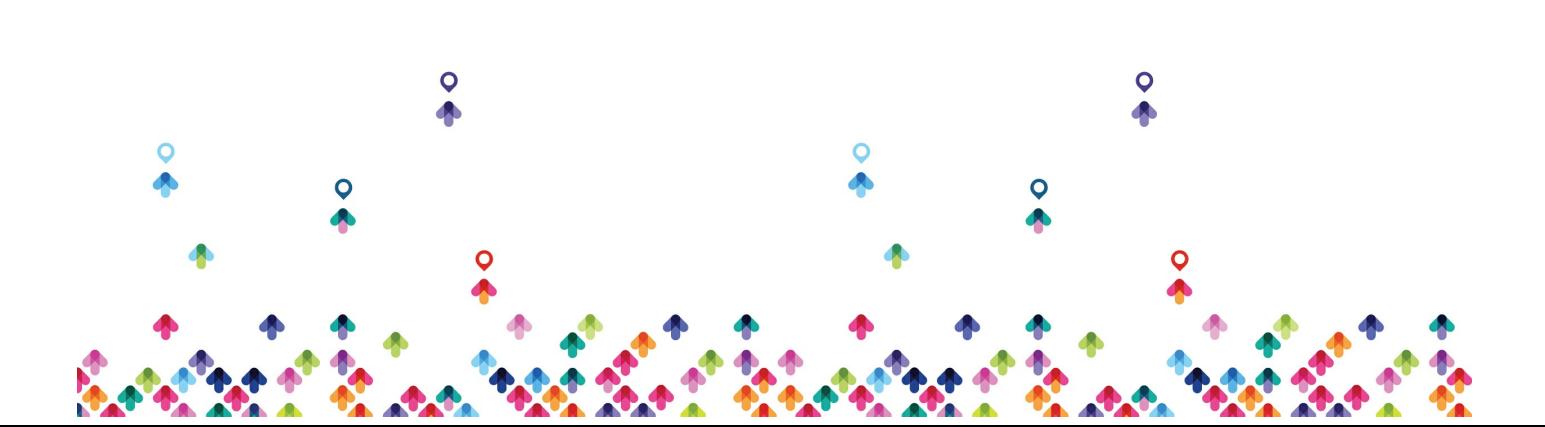